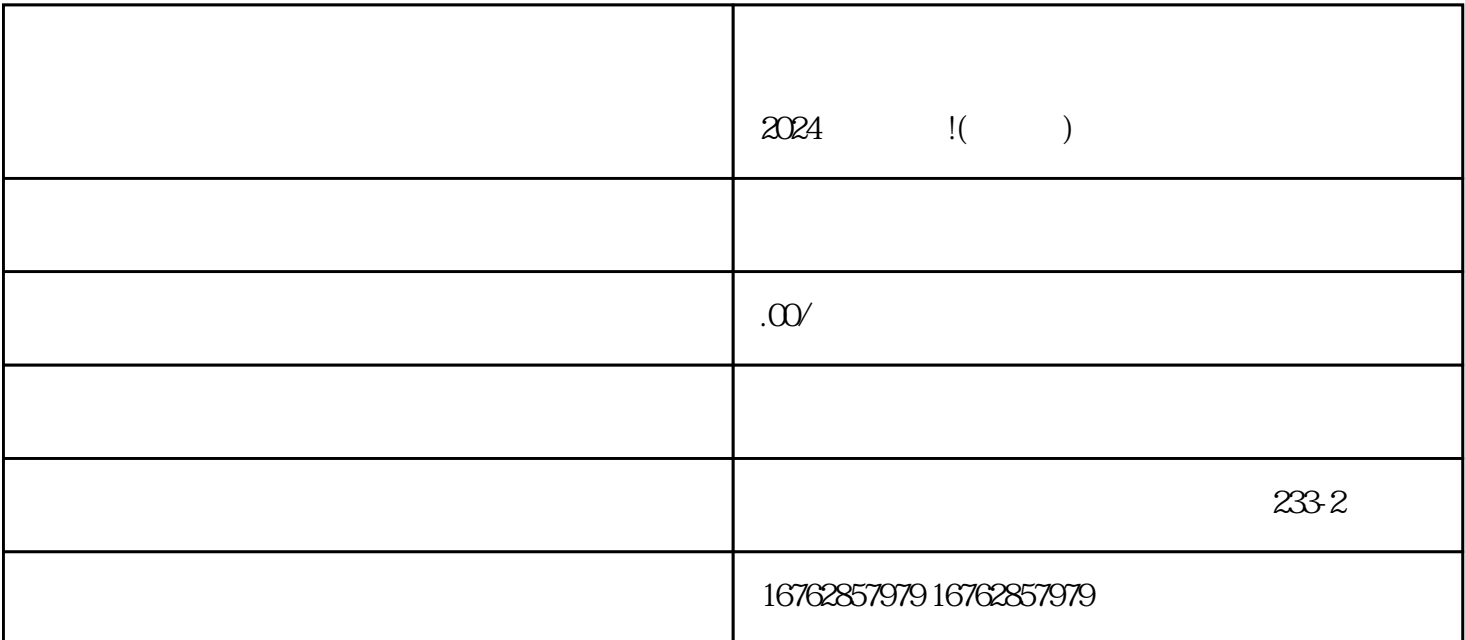

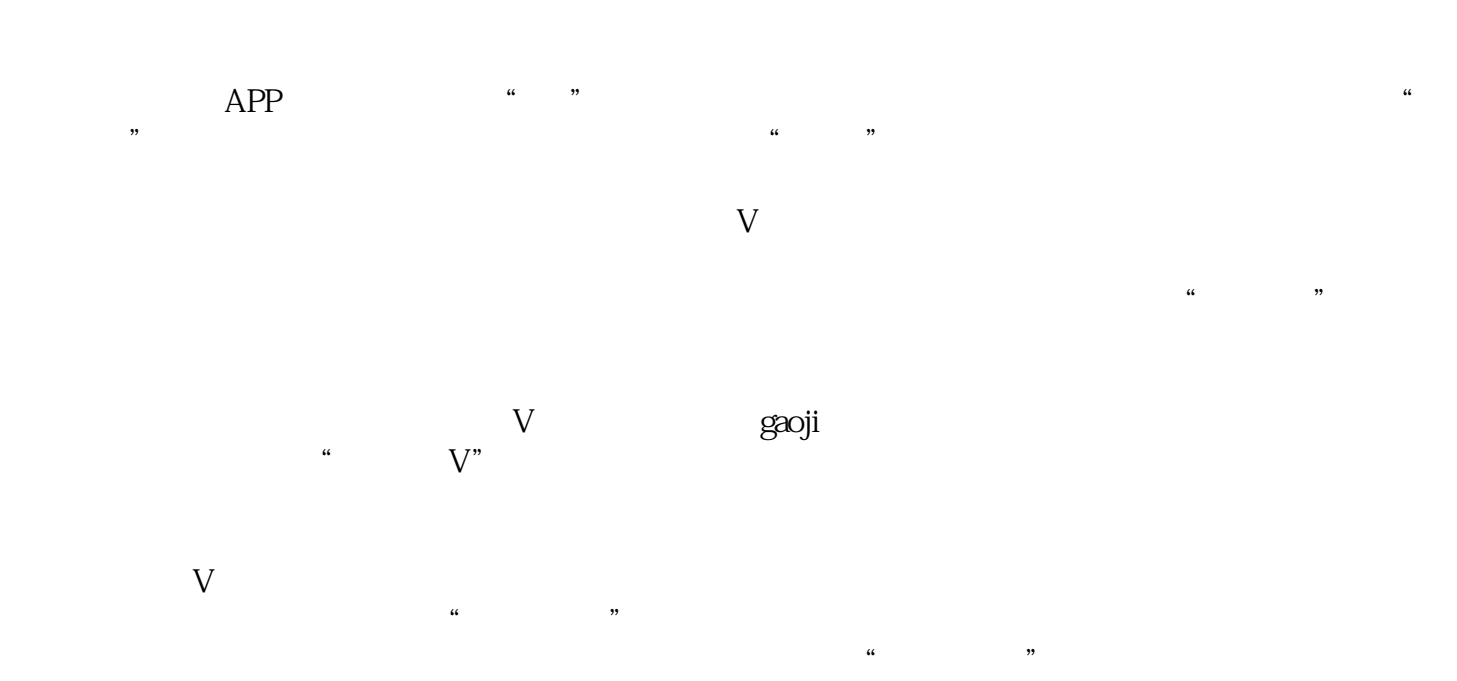

 $4.$ 

 $5.$ 

## 2024

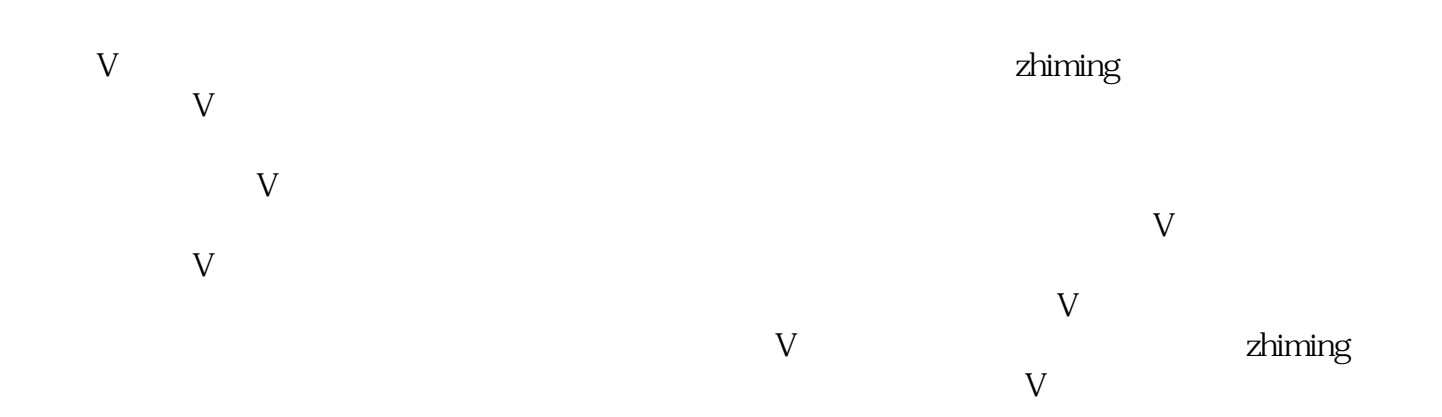